## Automation in Analytical Biopharmaceutical Drug Development with Open-Source Software

Vahid Golghalyani Lonza, Analytical Development IBEX

CASSS, AT Europe 2020, Lisboa, Portugal

## Acknowledgements

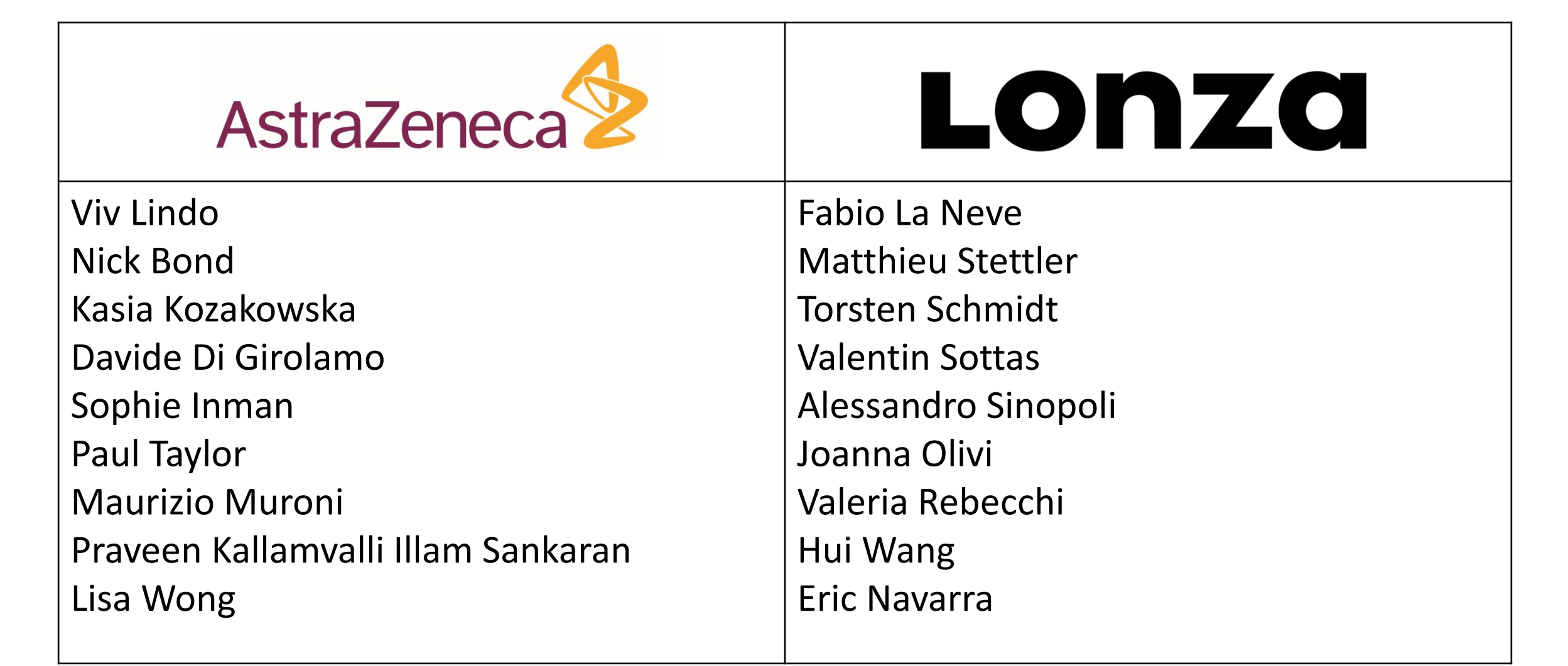

### Overview

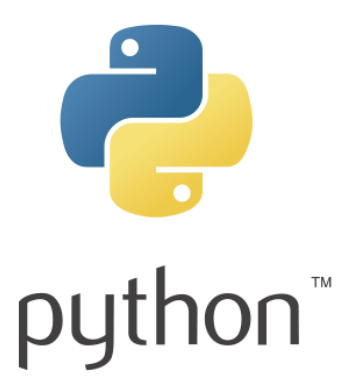

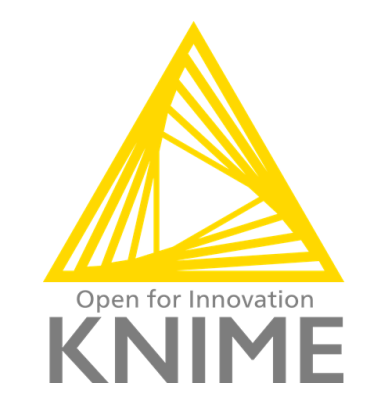

Worklist Generator **PDF** data handling MS Data Analysis

## Python – Programming Language

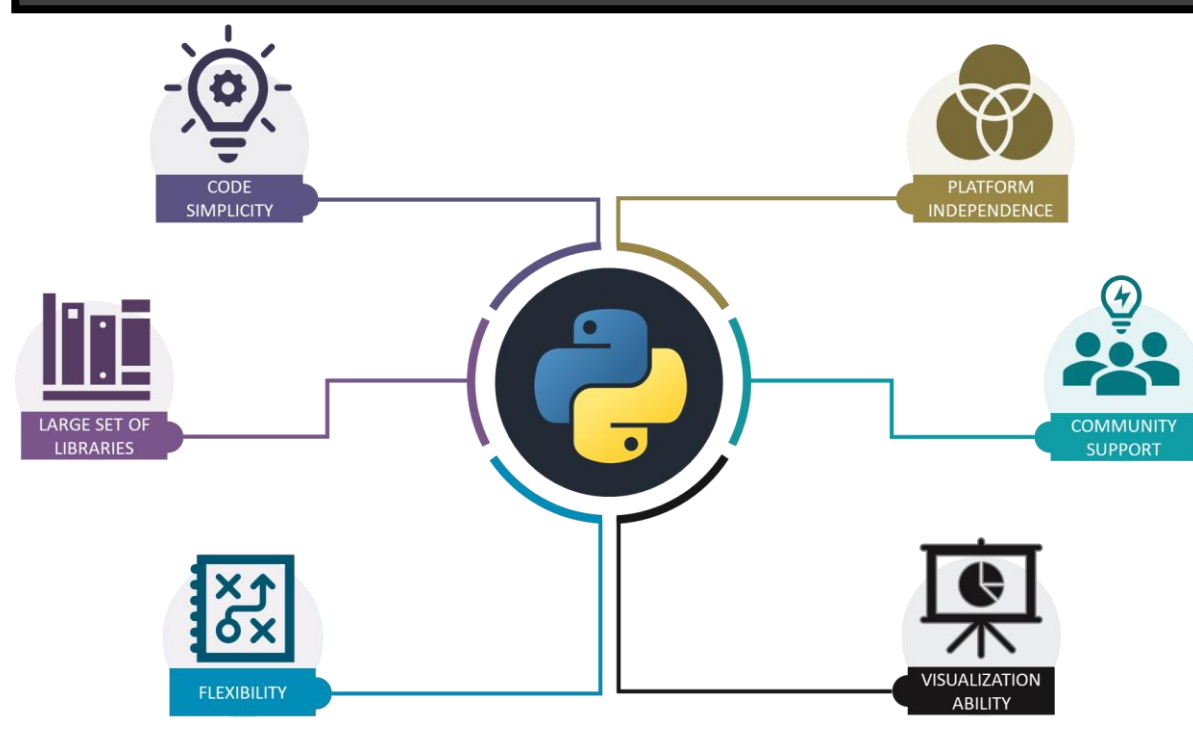

- One of the most popular programming languages
- High Level Human readable code
- Cross Platform Runs on Windows, Mac, Linux
- Huge Community Support
- Large Ecosystem Multi Purpose, Libraries

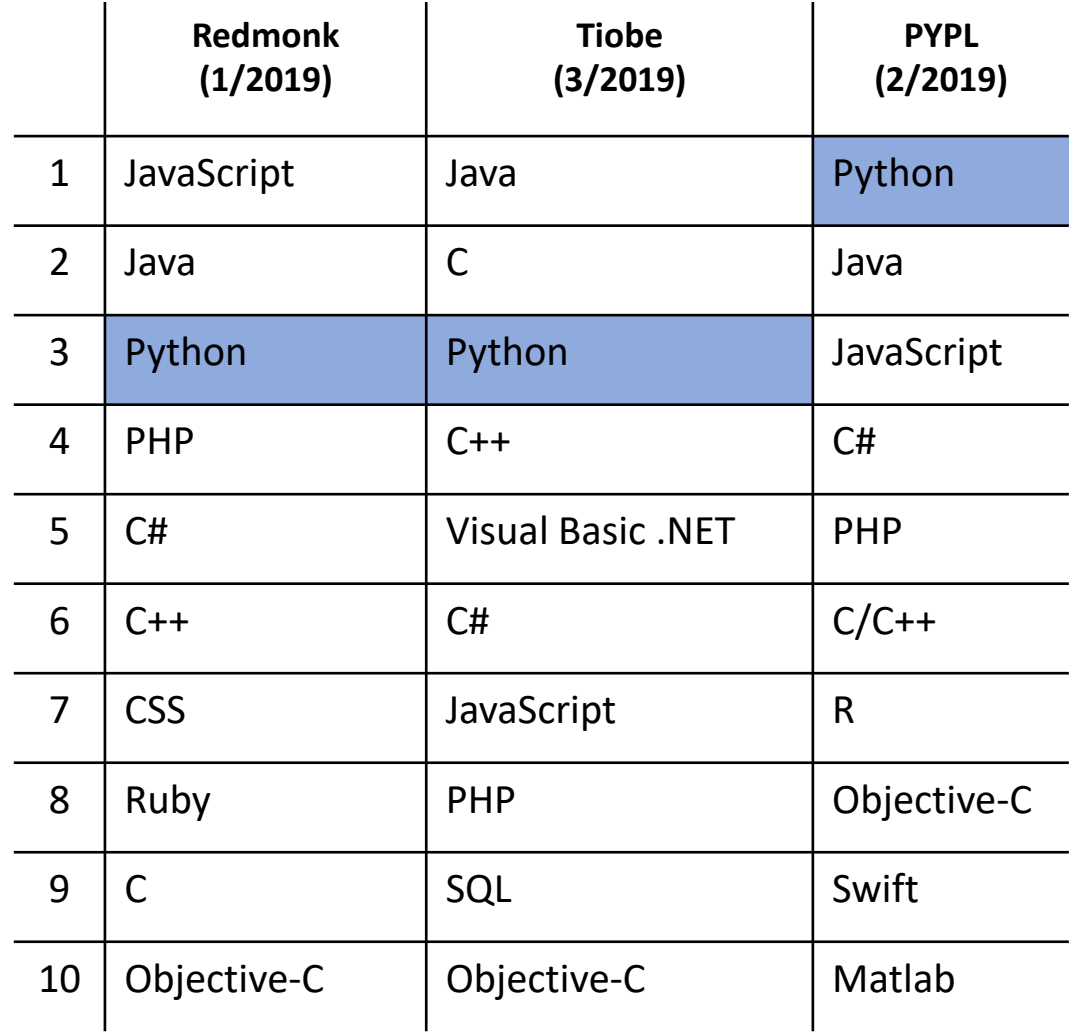

## Python – Deployment

- Most open-source projects deployed as command-line tools
- Less code and easier to maintain

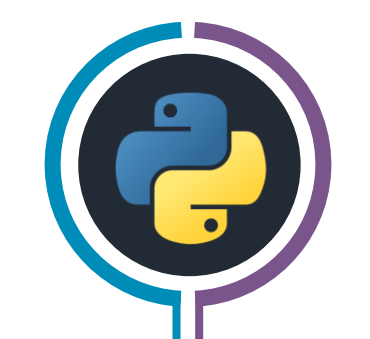

- Proprietary software normally deployed with a user interface
- Tremendous increase of code

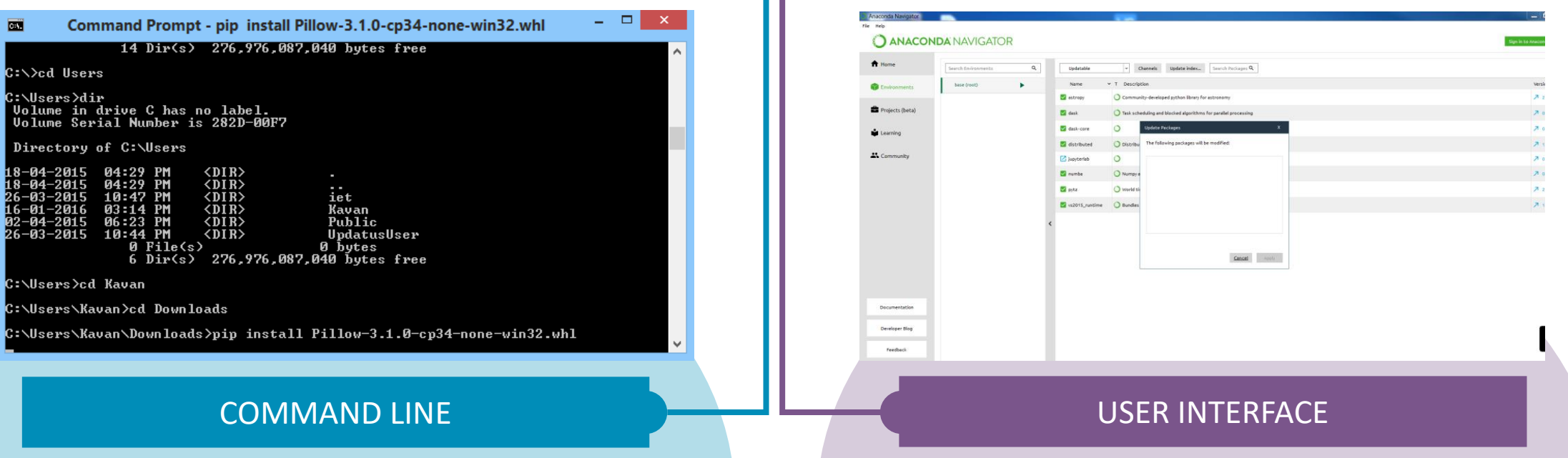

### Workflow Intact Mass Analysis

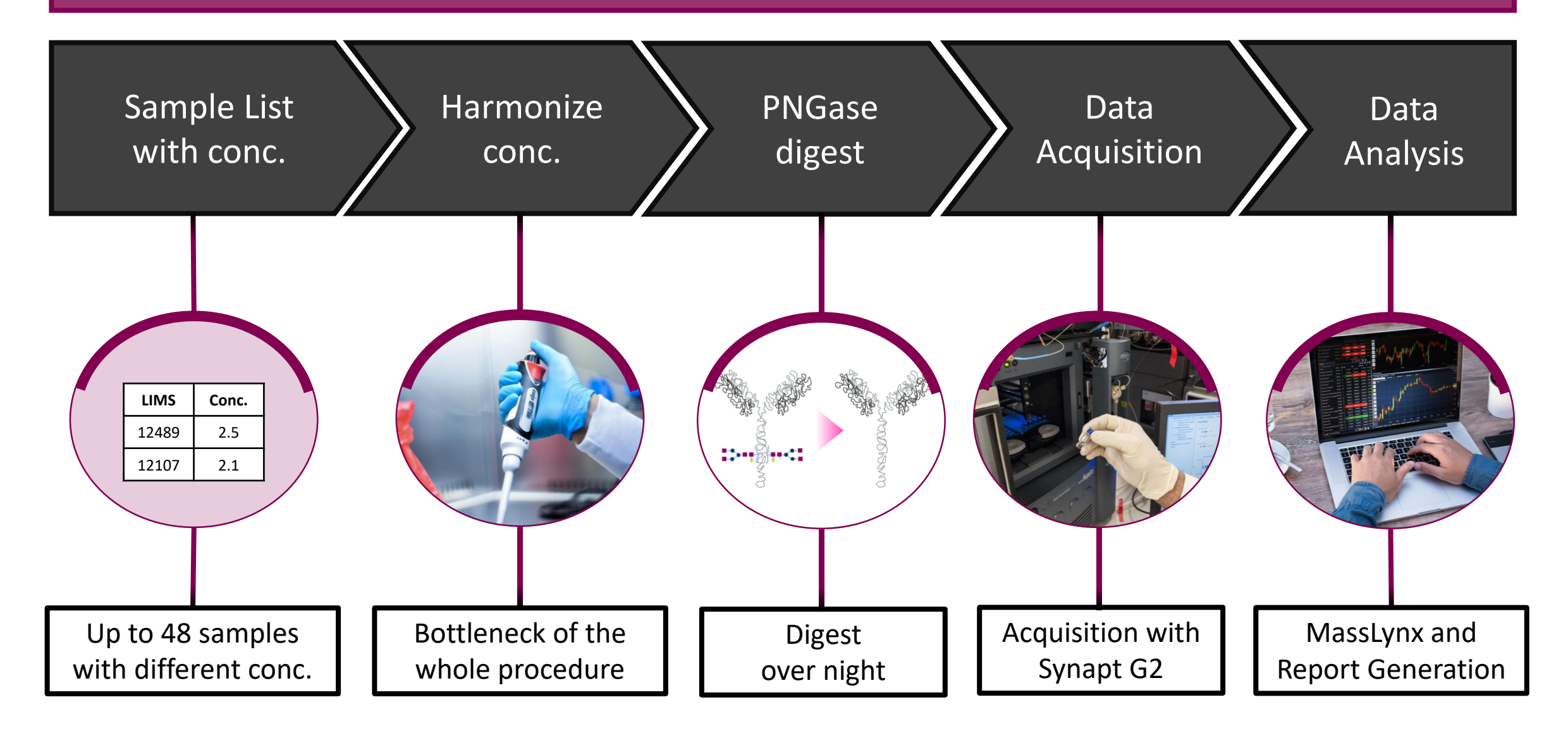

### Automated Intact Mass Analysis

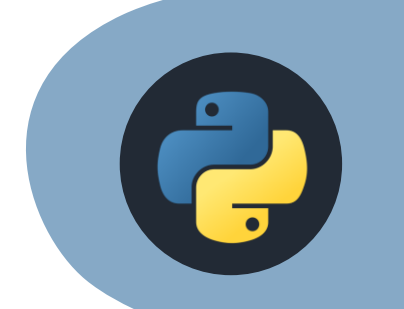

- User interface to input sample, labware and liquid class information
- Samples can be transfered to multiple destination plates
- Execution creates a worklist

### Worklist Generator

#### worklist.gwl - Notepad File Edit Format View Help **B**:  $5:4:$ ",",<br>A;Buffer Trough;;;1;;39;Water wet contact intact mass<br>D;Digest Plate;;;1;;39;Water wet contact intact mass A; Buffer Trough;;; 3; ; 27; Water wet contact intact mass<br>D; Digest Plate;; ; 3; ; 27; Water wet contact intact mass A;Buffer Trough;;;4;;36;Water wet contact intact mass<br>D;Digest Plate;;;4;;36;Water wet contact intact mass w;<br>A;Buffer Trough;;;5;;35;Water wet contact intact mass<br>D;Digest Plate;;;5;;35;Water wet contact intact mass m;<br>A;Buffer Trough;;;6;;37;Water wet contact intact mass<br>D;Digest Plate;;;6;;37;Water wet contact intact mass W: A;Buffer Trough;;;8;;39;Water wet contact intact mass<br>D;Digest Plate;;;8;;39;Water wet contact intact mass W; A; Buffer Trough;;;1;;28; Water wet contact intact mass<br>D;Digest Plate;;;9;;28; Water wet contact intact mass A;Buffer Trough;;;2;;26;Water wet contact intact mass<br>D;Digest Plate;;;10;;26;Water wet contact intact mass

- External tools can be triggered within a Evoware Tecan script
- Generated Worklist can be loaded and executed

**OTECAN.** 

## Worklist Generator

#### Labware Names

#### Final concentration  $\longrightarrow$ and volume

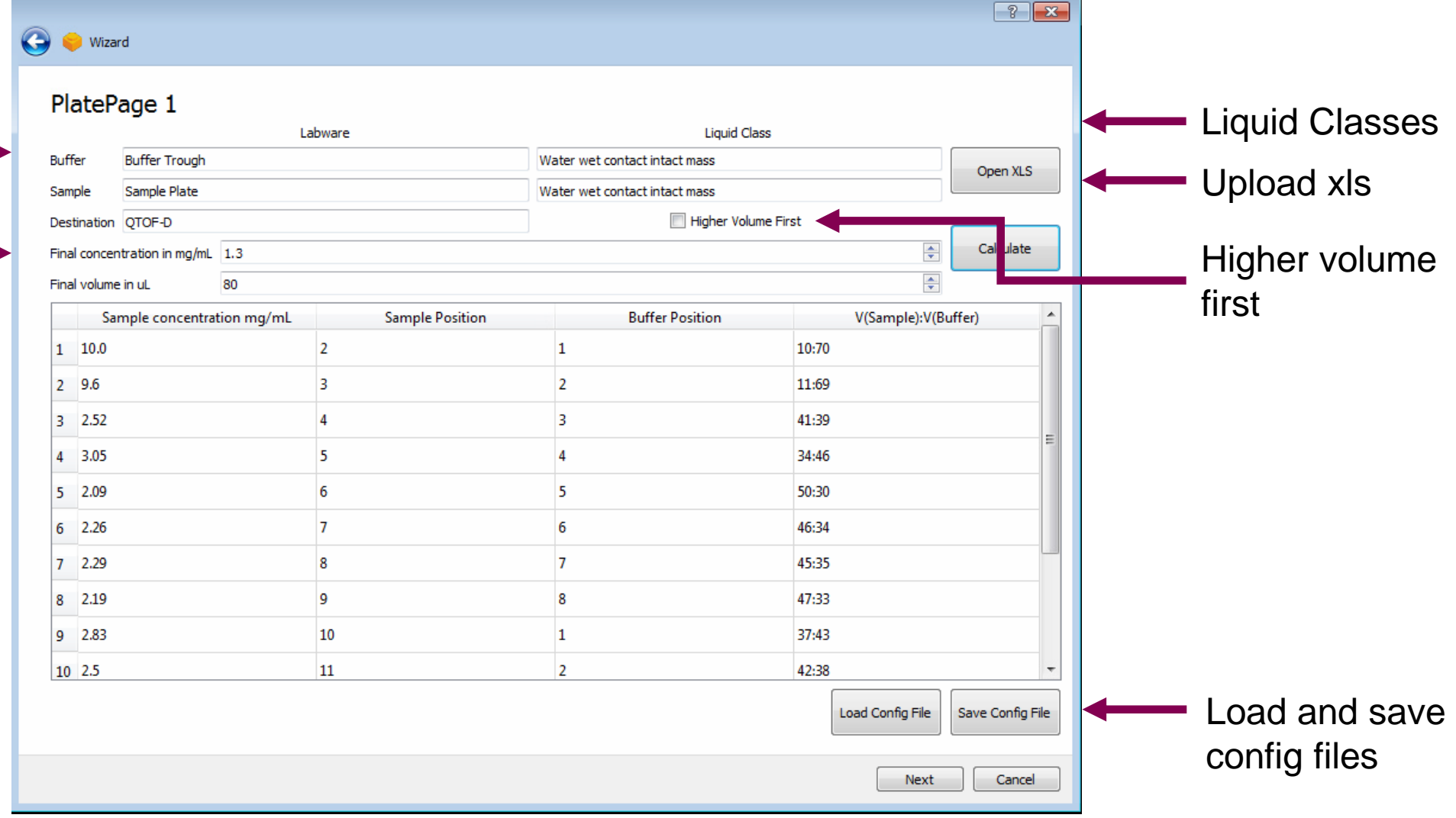

### Worklist Generator - Summary

- Universal dilution method is created for Tecan liquid handling systems
- Samples can be transferred to multiple destination plates and diluted with the assay appropriate buffer
- User interface allows to define all relevant information and configuration can be saved and loaded
- Worklist has the potential to be used for other applications than dilutions, such as merging of samples from different plates to one destination plate

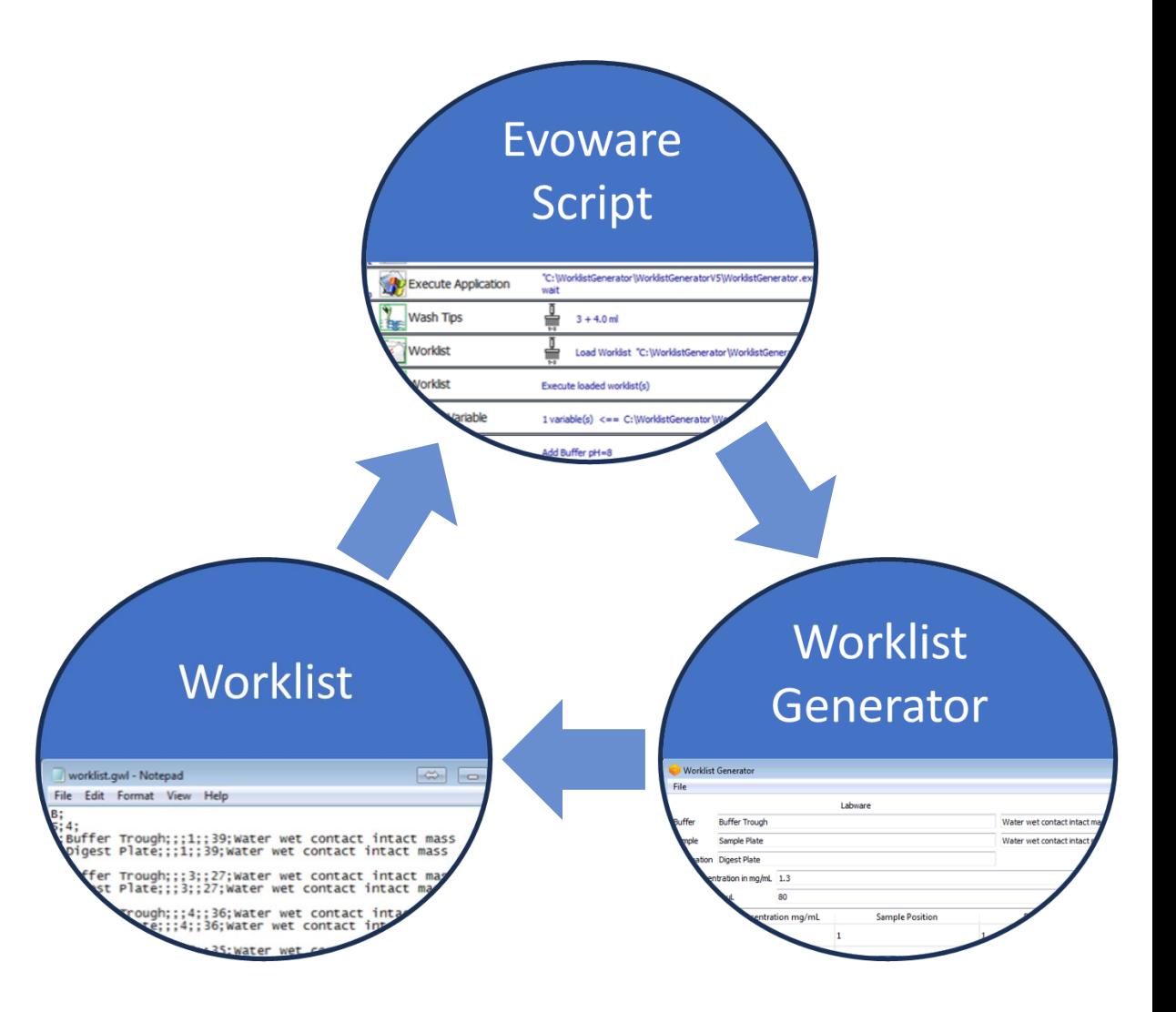

# KNIME – Analytics Platform

- KNIME.com GmbH has multiple sites in Europe and one in the US
- Main product is KNIME analytics platform (open-source)
- Based on the graphical programming paradigm workflows created of nodes
- Approximately 1500 nodes exist, huge fraction supplied by the global community

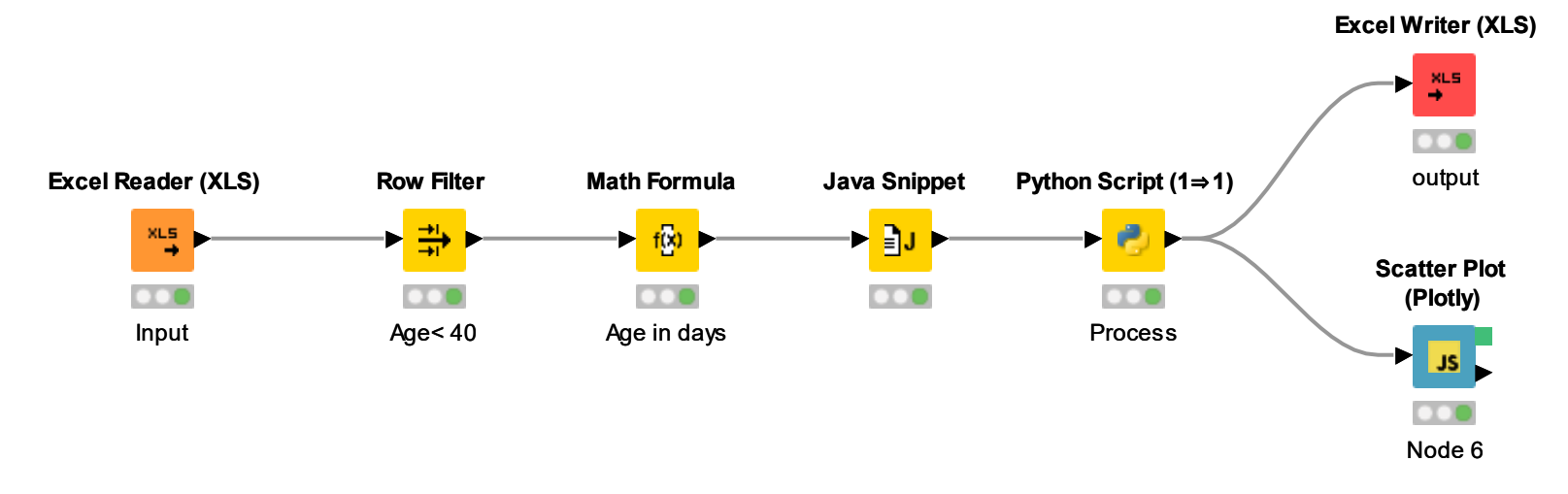

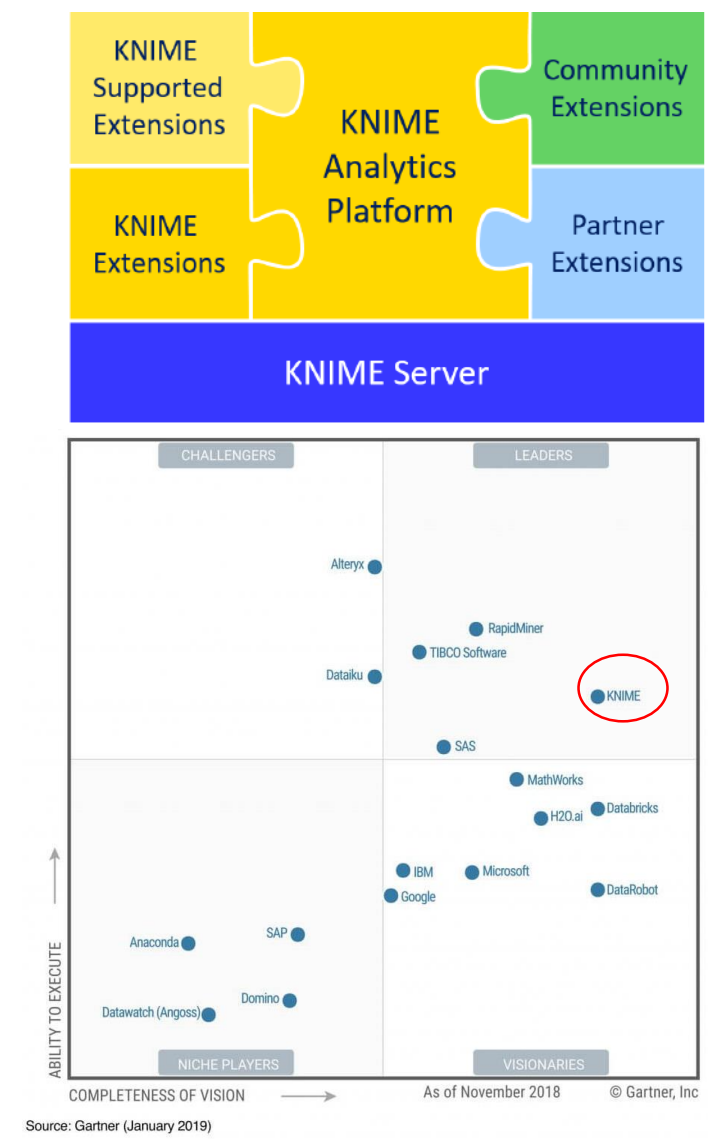

## Automated PDF Data Handling

- Many assays result in a pdf report and analysts have to copy this data to process it further
- KNIME provides text processing nodes, that can extract text information out of pdf files
- Integrated Python script identifies lines of importance and creates a table
- Assignment of single rows can be done fully automatically or require the review of the analyst
- Results can be released into a report

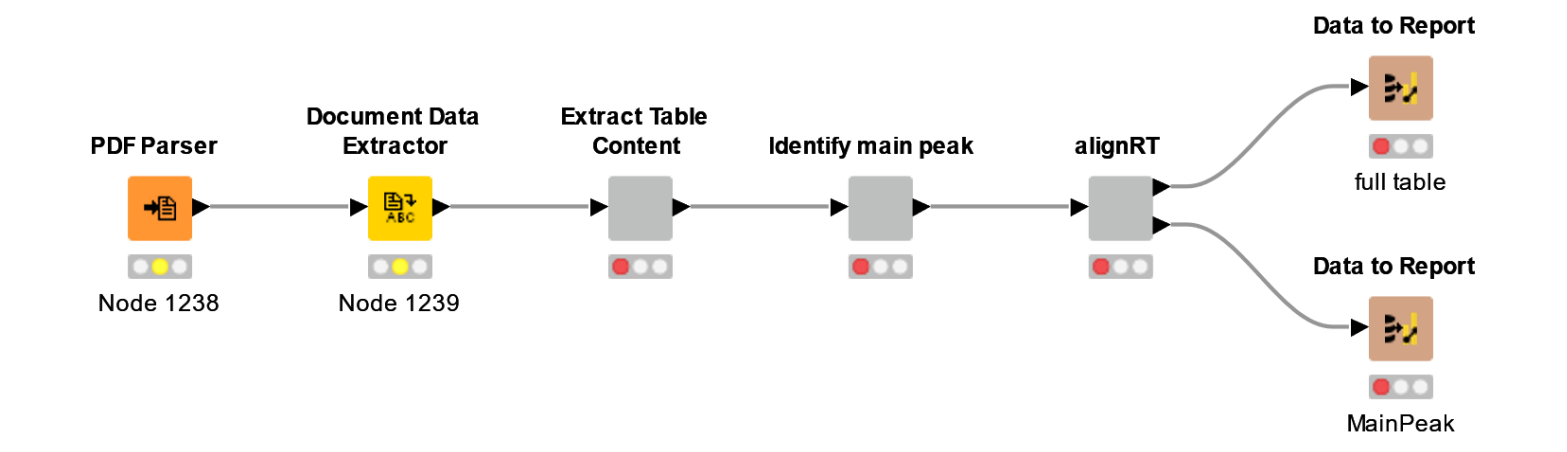

## Automated PDF Data Handling

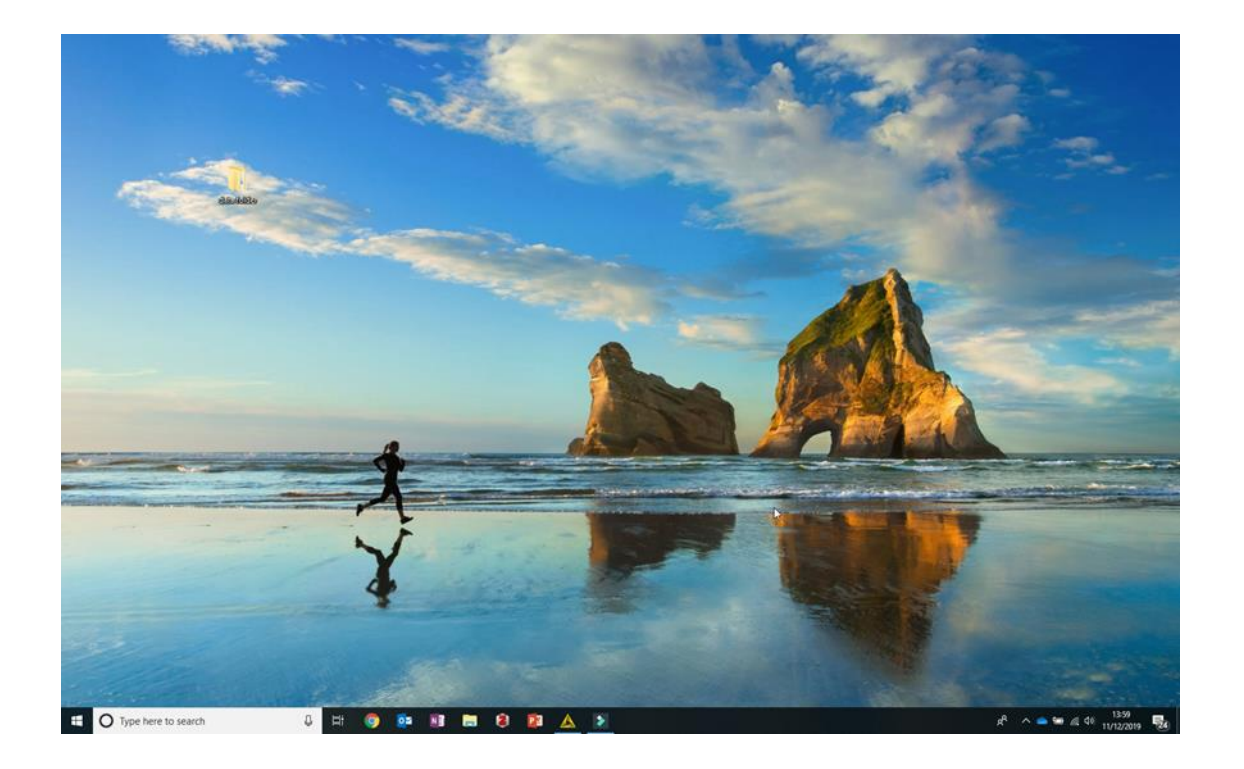

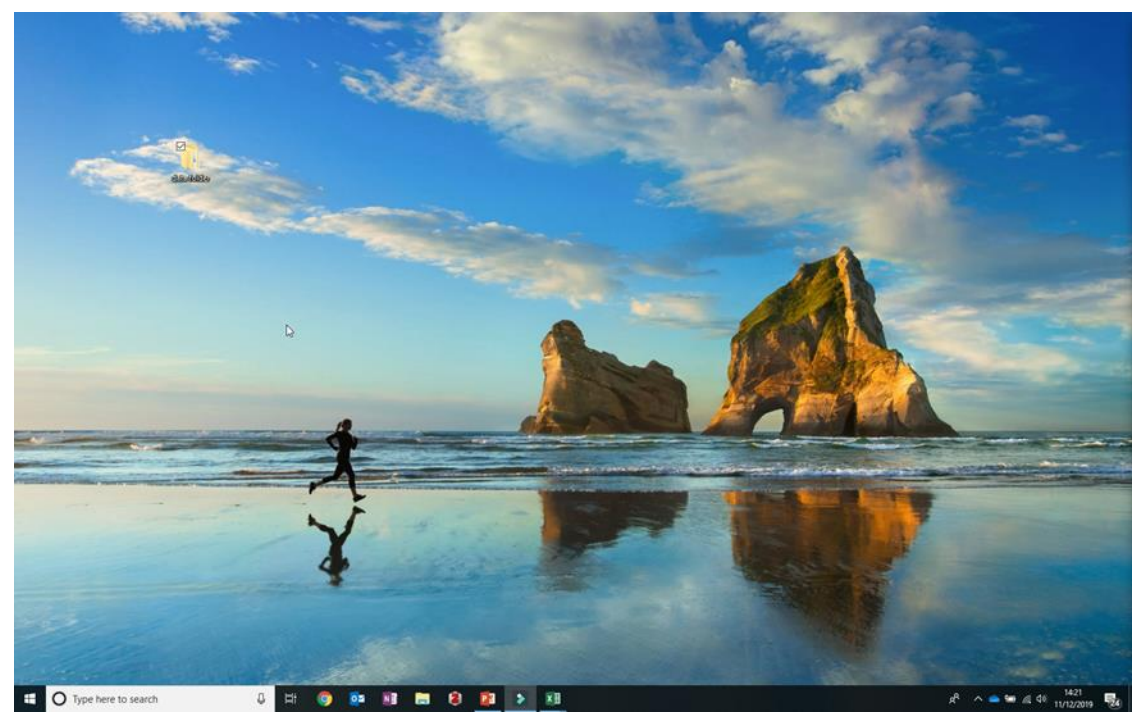

Video will be shown at the presentation.

## Parallel Reaction Monitoring

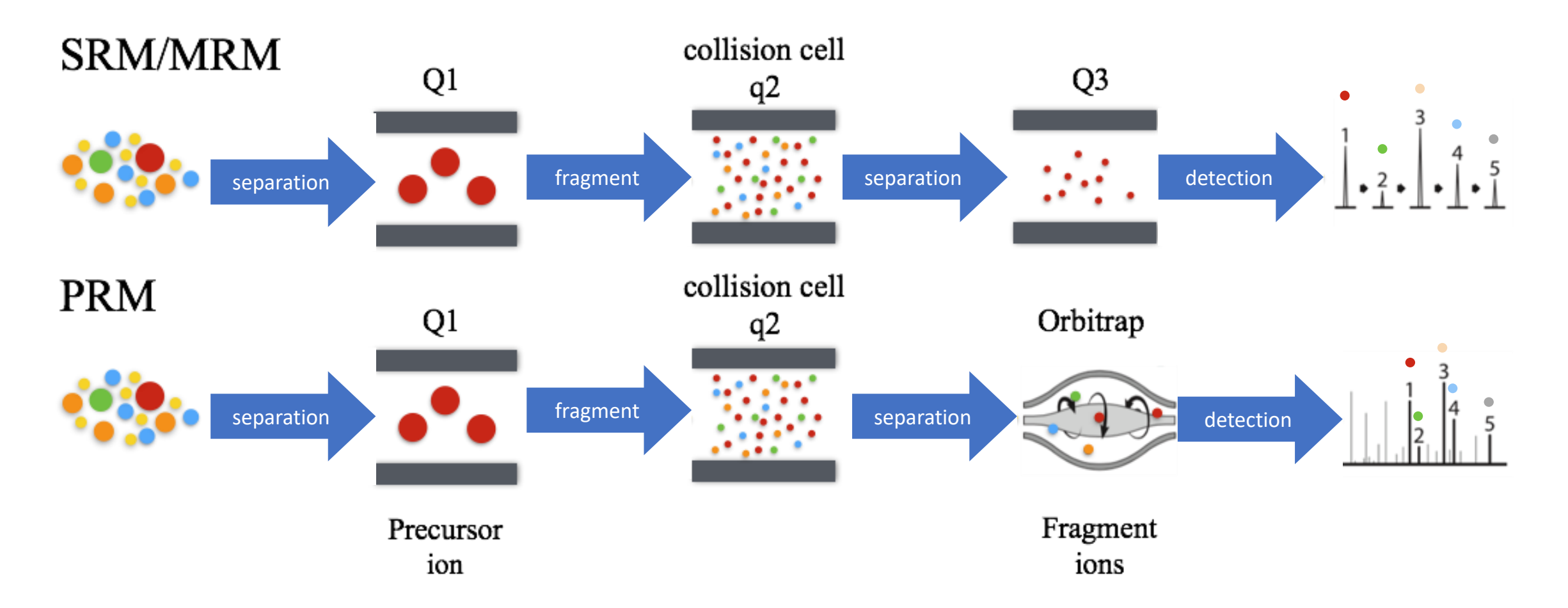

[https://www.creative-proteomics.com/services/parallel-reaction-monitoring-prm-2.htm?utm\\_expid=43060669-](https://www.creative-proteomics.com/services/parallel-reaction-monitoring-prm-2.htm?utm_expid=43060669-21.mYBUgNEGQ36jLjh1sBgMRw.1&utm_referrer=https://www.google.com/) 21.mYBUgNEGQ36jLjh1sBgMRw.1&utm\_referrer=https%3A%2F%2Fwww.google.com%2F

### Automated PRM Data Analysis

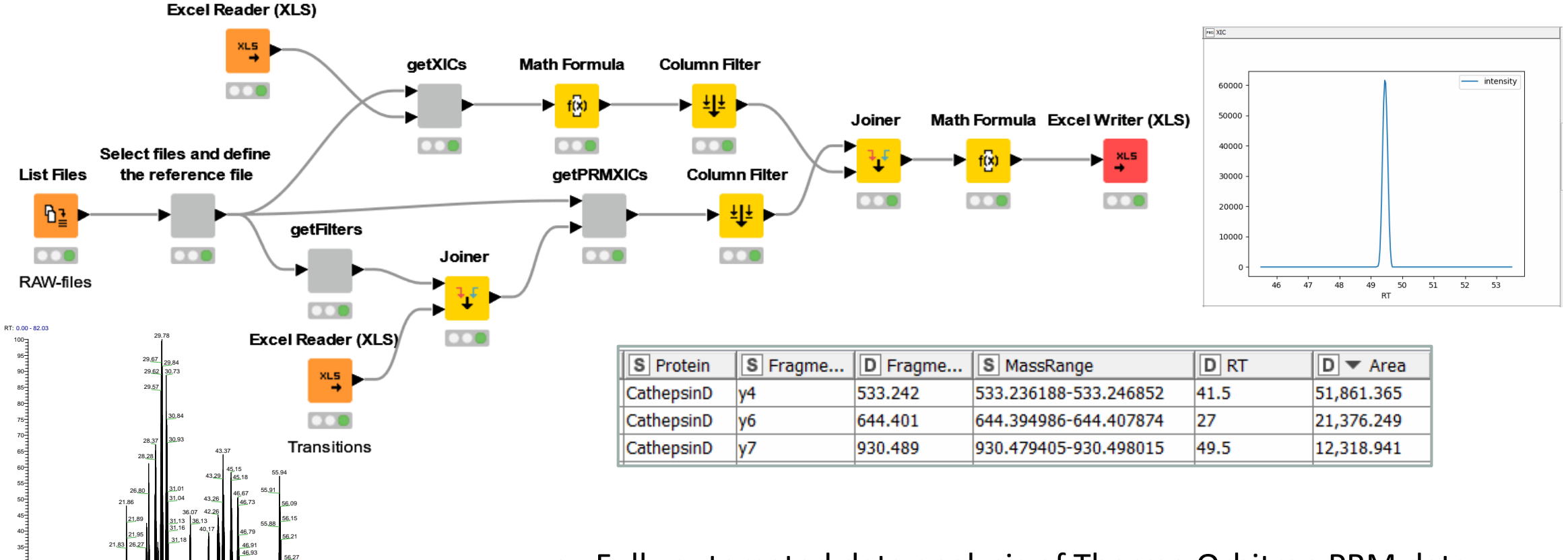

0 5 10 15 20 25 30 35 40 45 50 55 60 65 70 75 80 Time (min)

 $\begin{array}{|c|c|c|c|c|c|}\n\hline\n & 16.47 & 64.12 & 64.18 & 64.18 & 64.36 & 64.38 & 64.38 & 64.39 & 64.39 & 64.39 & 64.39 & 64.39 & 64.39 & 64.39 & 64.39 & 64.39 & 64.39 & 64.39 & 64.39 & 64.39 & 64.39 & 64.39 & 64.39 & 64.39 & 64.39 & 64.39 & 64.39 & 64.39$ 

64.45 16.30  $_{2,99}$   $_{14,64}$   $_{1}$   $_{1}$   $_{1}$   $_{2}$   $_{3}$   $_{3}$   $_{4}$   $_{4}$   $_{5}$   $_{6}$   $_{7}$   $_{8}$   $_{1}$   $_{1}$   $_{1}$   $_{1}$   $_{1}$   $_{1}$   $_{1}$   $_{1}$   $_{1}$   $_{1}$   $_{1}$   $_{1}$   $_{1}$   $_{1}$   $_{1}$   $_{1}$   $_{1}$   $_{1}$   $_{1}$   $_{1}$   $_{1}$   $_{1}$  $\frac{238}{3.58}$   $\frac{13.30 \text{ H} \cdot \text{H}}{10}$   $\frac{1}{4}$   $\frac{1}{4}$   $\frac{1}{4}$   $\frac{1}{4}$   $\frac{1}{4}$   $\frac{1}{4}$   $\frac{1}{4}$   $\frac{1}{4}$   $\frac{1}{4}$   $\frac{1}{4}$   $\frac{1}{4}$   $\frac{64.66}{10}$   $\frac{67.13}{10}$   $\frac{79.79}{10.2}$ 

 $35.95$   $1$   $1$   $46.96$   $56.30$  $\overline{31,27}$   $\overline{1}$   $\overline{47,02}$   $\overline{55.79}$   $\overline{56.33}$   $\overline{56.33}$   $\overline{56.30}$ 

57.54

20.88 **11** 31.24

0구 5-T  $10 15 -$ 20구  $25 30 -$ 

- Fully automated data analysis of Thermo Orbitrap PRM data
- Analysis time can be reduced to minutes

### Automated MS Data Analysis

- MSFileReader to extract data from Thermo RAW files and enables the creation of XICs and TICs
- Many Python libraries available to analyse mass spectrometry data like pyOpenMS, pyProteome, PYQMS, pyMzML, Multiplierz, mMass and Unidec
- KNIME workflows exist for system suitability trending, UV-overlay creation and report creation for BioPharmaFinder peptide mapping results

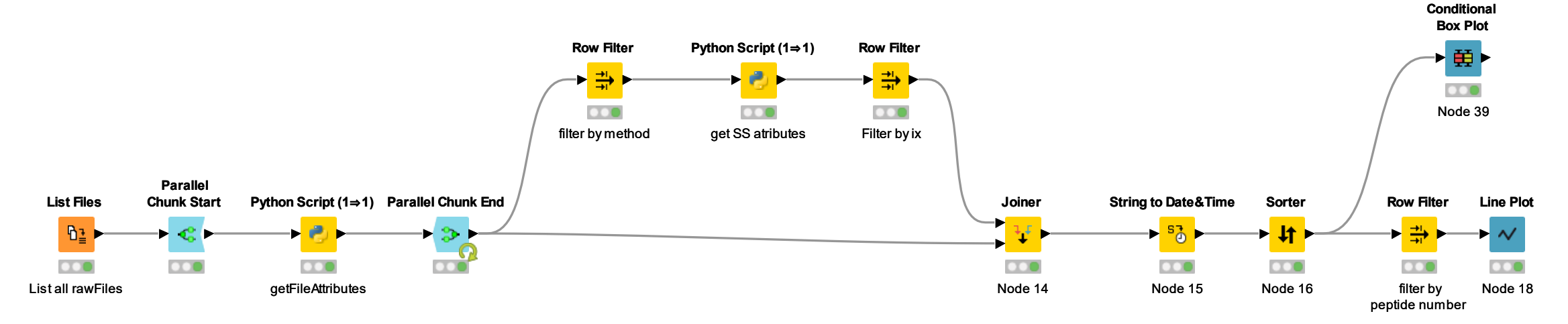

<https://github.com/Roestlab/PythonProteomics>

## Summary

- Introduction into KNIME and Python, case examples and how these tools can be used to create customized software solutions
- Worklist Generator, UI-base software written in Python and can be utilized for a universal dilution method and/or to run multiple assays on the same set of samples
- With KNIME workflows data can be extracted out of PDF reports, analyzed and results can be released in a customized report
- KNIME workflows have been created to analyze MS data such as PRM and peptide mapping data